# Top 10 Most Common

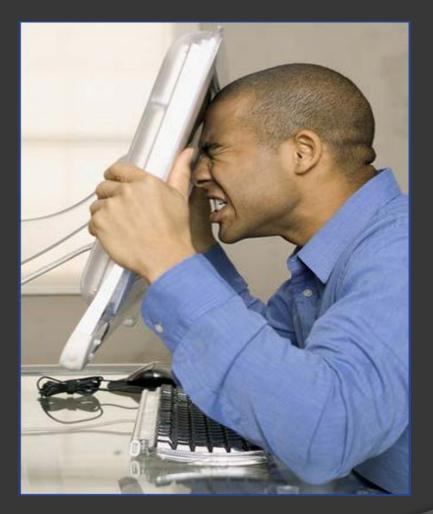

Electronic Filing Errors

# 10. Proposed Orders

Do Not Get Docketed Exclusively.

- exception to the rule file a proposed order as an attachment to a motion or, if no Judicial Preference on proposed orders is stated, as an attachment to a letter.
- Be sure to check each Judge's preferences on proposed orders before e-filing.

http://www.njd.uscourts.gov/JudgePreferences.pdf

 Refer to Initial Orders or other Orders entered on the docket containing specific directions as to the submission of proposed orders.

| Hon. Joel A. Pisano             | One Courtesy Copy of motion papers (including briefs, letter memoranda, proposed orders, etc.) marked "Courtesy Copy" sent to chambers.  Jury Charges: one courtesy copy along with an electronic copy on disk in Word Perfect or Word format sent to chambers.  Consent Orders, Stipulations, Proposed Orders (other than proposed orders accompanying motion papers) should be electronically filed as an attachment to a cover letter.  Correspondence: Under no circumstances should correspondence, proposed Orders or any other filings of any kind be submitted by email or fax without express consent of Chambers.         |
|---------------------------------|----------------------------------------------------------------------------------------------------|
| Hon. Esther Salas               | Proposed Orders sent via regular mail to Chambers or by fax (973) 645-2469.  One Courtesy Copy of motion papers.  Consent Orders may be faxed to Chambers.  Extensions of Time if consented to may be done via consent order. If consent cannot be obtained, follow the regular motion procedure (electronically filed with courtesy copy mailed to Chambers).                                                                                                    |
| Hon. Madeline Cox<br>Arleo      | One Courtesy Copy of all motion papers required, mailed directly to chambers.  Pro Hac Vice if consented, may be faxed to chambers. If not consented, follow regular motion procedure (electronically with courtesy copy mailed to chambers).  Consent Orders faxed to chambers.  Extensions of Time if consented may be faxed to chambers. If not consented, send letter to Chambers via efiling and regular mail.                                                                                                    |
| Hon. Tonianne J.<br>Bongiovanni | Proposed Orders sent by e-mail to tjb_orders@njd.uscourts.gov preferably in Word Perfect format.  One Courtesy Copy of all motion papers referred to this Court, mailed directly to chambers.  Consent Orders emailed or faxed directly to chambers.  Pro Hac Vice if consented, may be done by consent order e-mailed or faxed to chambers. If not consented, follow regular motion procedure (electronically with courtesy copy mailed to chambers).  Extensions of Time if consented may be done by consent order. If not consented, follow the regular motion procedure (electronically with courtesy copy mailed to chambers). |
|                                 |                                                                                                    |

## 9. Filing Documents under Seal

> A MOTION TO SEAL IS REQUIRED!

If you inadvertently file a document under seal, you should electronically file a certification stating that the document's access was restricted in error.

## 8. Letter Pursuant to L.Civ.R. 7.1(d)

Local Civil Rule 7.1(d) states in part, "The motion day of a dispositive motion may be adjourned once by a party opposing the motion, without consent of the moving party, the Court, or the Clerk..."

- This event should ONLY be used when requesting an automatic extension of DISPOSITIVE motions.
- The correct event to use when e-filing this request is LETTER RULE 7.1.
  - Civil Events -> Motions and Related Filings-> Responses and Replies -> LETTER RULE 7.1

# 7. Adding Parties/Selecting Parties

### **ADDING PARTIES:**

- When your pleading adds additional parties, be sure to add them to the docket (i.e. when filing amended complaints or third party complaints).
- All parties must be added in UPPER CASE letters.

### <u>SELECTING PARTIES:</u>

- Use the control key to select multiple parties.
- When filing cross-claims, be sure not to select all Defendants or all Parties.

## 6. Substituting or Adding Attorneys

Be sure to add yourself to the docket when filing an initiating document

### WHEN TO USE SPECIFIC EVENTS:

- SUBSTITUTION OF ATTORNEY to terminate one attorney and add another
- NOTICE OF APPEARANCE to add an attorney
- NOTICE TO WITHDRAW FROM NEF AS TO CASE to terminate an attorney from the docket (including to terminate attorneys admitted pro hac vice)

# 5. Using Incorrect Event

Use the SEARCH feature in CM/ECF.

There is a list of all events available in CM/ECF under Reports.

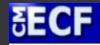

Civil -

Criminal ▼

Query

Reports \*

Utilities

Search

Logout

Reports

**Docket Sheet** 

**Civil and Criminal Reports** 

Calendar Events

Written Opinions

Motions/Orders/Opinions to Seal

NJ Motion/Order to Seal

Civil Reports Civil Cases Judgment Index

**Criminal Reports** Criminal Cases

Docket Activity

**Events List Reports** 

Atty - CV Events Atty - CR Events

#### CM/ECF CIVIL EVENT LIST FOR ATTORNEYS

#### INITIAL PLEADINGS AND SERVICE

| Complaints and Other Initiating Documents            | Service of Process                                |  |
|------------------------------------------------------|---------------------------------------------------|--|
| Amended Complaint                                    | Acknowledgment of Service                         |  |
| Application for Stay of Execution                    | Affidavit of Service                              |  |
| Counterclaim                                         | Certificate of Service                            |  |
| Crossclaim                                           | Monition Returned Executed                        |  |
| Intervenor Complaint                                 | Monition Returned Unexecuted                      |  |
| Notice of Condemnation                               | Request for Waiver of Service                     |  |
| Notice to Take Foreign Deposition                    | Service by Publication                            |  |
| Third Party Complaint                                | Summons - Request for Issue                       |  |
|                                                      | Summons Returned Executed                         |  |
|                                                      | Summons Returned Executed as to USA               |  |
|                                                      | Summons Returned Unexecuted                       |  |
|                                                      | Waiver of Service Executed                        |  |
|                                                      | Waiver of Service Unexecuted                      |  |
|                                                      | Writ of Execution Returned Executed               |  |
|                                                      | Writ of Execution Returned Unexecuted             |  |
|                                                      | Writ of Habeas Corpus ad Prosequendum Executed    |  |
|                                                      | Writ of Habeas Corpus ad Prosequendum Unexecuted  |  |
|                                                      | Writ of Habeas Corpus ad Testificandum Executed   |  |
|                                                      | Writ of Habeas Corpus ad Testificandum Unexecuted |  |
| Answers to Complaints, Counterclaims and Crossclaims | Other Answers                                     |  |
| Answer to Amended Complaint                          | Affidavit in Opposition                           |  |
| Answer to Application for Writ of Garnishment        | Affidavit in Support                              |  |
| Answer to Complaint                                  | Amended Answer to Complaint                       |  |
| Answer to Counterclaim                               | Answer to Complaint (Notice of Removal)           |  |
| Answer to Crossclaim                                 | Answer to Petition to Vacate 2255                 |  |
| Answer to Intervenor Complaint                       | Answer to Writ of Garnishment                     |  |
| Answer to Notice of Condemnation                     | Claim                                             |  |
| Answer to Petition to Enforce IRS Summons            | Objection to Report and Recommendations           |  |
| Answer to Petition to Vacate 2255                    | Withdrawal of Claim                               |  |
| Answer to Third Party Complaint                      |                                                   |  |
| Plaintiffs Reply Brief                               |                                                   |  |
| Response to Habeas Petition                          |                                                   |  |

#### MOTIONS AND RELATED FILINGS

| Motions                  |                                          |                              |  |
|--------------------------|------------------------------------------|------------------------------|--|
| Alter Judgment           | Entry of Default                         | Reconsideration              |  |
| Amend/Correct            | Expedite                                 | Reconsideration - Magistrate |  |
| Appeal In Forma Pauperis | Extension of Time to Amend               | Recusal                      |  |
| Appear Amicus Curiae     | Extension of Time to Complete Discovery  | Redact Transcript            |  |
| Appear Pro Hac Vice      | Extension of Time to File Answer         | Release of Bond Obligation   |  |
| Appoint Counsel          | Extension of Time to File Document       | Release of Funds             |  |
| Appoint Custodian        | Extension of Time to File Response/Reply | Remand                       |  |
| Annoint Expert           | File Excess Pages                        | Reonen Case                  |  |

# 4. Improper Signature

- Be sure the electronic signature matches the e-filer!
- When a document requires the signatures of more than one party, the "s/" block can be substituted for the signatures of ECF Filing Users if each of such signatories has expressly agreed to the form and substance of the document and has authorized the filing attorney to submit the document electronically.

### **CORRECT**

s/ Alex Attorney, Esq.

**INCORRECT** 

s/

Alex Attorney, Esq.

s/Sammy Secretary

s/Pro Hac Attorney

s/Member of the Firm

# 3. Corporate Disclosure Statement

Fed. R. Civ. P. 7.1 requires a non-governmental corporate party to file a disclosure statement that:

1) identifies any parent corporation and any publicly held corporation owning 10% or more of its stock; or 2) states that there is no such corporation and must file it with its first appearance, pleading, petition, motion, response, or other request addressed to the court.

The Corporate Disclosure Statement must be filed as a separate document using the event **CORPORATE DISCLOSURE STATEMENT**. (This document must NOT be filed as an attachment to a document UNLESS it is being filed in 33-1. This is the only exception.)

# 2. Pay.Gov

- When filing initial documents or any other document wherein you have entered your credit card information, DO NOT HIT THE BACK BUTTON as you MAY BE CHARGED TWICE.
- Should you be charged twice, you must request a refund by filing a letter in the case where the duplicative charge occurred. Do Not go through your credit card company.
- Refer to <a href="http://www.njd.uscourts.gov/cmecfUser.htm">http://www.njd.uscourts.gov/cmecfUser.htm</a> and click on "Refund of fees paid electronically" for detailed instructions on requesting a refund.

## 1. Motions/Cross-Motions

Motion papers should be filed in ONE docket entry with supporting papers filed as individually formed PDF documents.

## <u>CORRECT</u>

- MOTION to Dismiss Second Amended Complaint by PERDUE FARMS, INC.. (Attachments: # 1 Brief, # 2 Text of Proposed Order, # 3 Certificate of Service) (Entered: 04/30/2012)
  - The Notice of Motion is the main document. The supporting attachments are attached in separately formed PDFs.

### **INCORRECT**

```
48
      MOTION for Reconsideration re 47 Order on Motion for Summary Judgment by DIAMOND LIFE LIGHTING MFG
      (HK) LTD.. (
                                      (Entered: 09/29/2011)
      MOTION for Reconsideration re 48 MOTION for Reconsideration re 47 Order on Motion for Summary Judgment by
49
      DIAMOND LIFE LIGHTING MFG (HK) LTD.. (Attachments: # 1 Exhibit A, # 2 Exhibit B, # 3 Supplement B-A, #
      4 Supplement B-B, # 5 Supplement B-C, # 6 Supplement B-D, # 7 Supplement B-D2, # 8 Supplement B-D3, # 9
       Supplement B-D4, # 10 Supplement B-E, # 11 Supplement B-F, # 12 Supplement B-G, # 13 Supplement B-H, # 14
       Supplement B-I, # 15 Supplement B-J, # 16 Supplement B-K, # 17 Supplement B-L, # 18 Supplement B-M, # 19
       Exhibit C, # 20 Supplement C-N, # 21 Supplement C-O, # 22 Supplement C-P, # 23 Supplement C-Q, # 24
      Supplement C-R, # 25 Supplement C-S, # 26 Supplement C-T, # 27 Exhibit D, # 28 Exhibit E, # 29 Exhibit F, # 30
       Exhibit G, # 31 Supplement G-A, # 32 Supplement G-B, # 33 Supplement G-C, # 34 Supplement G-D, # 35
       Supplement G-E, # 36 Supplement G-F, # 37 Supplement G-G, # 38 Supplement G-H, # 39 Exhibit H, # 40 Exhibit I,
      # 41 Exhibit J, # 42 Exhibit K, # 43 Exhibit L, # 44 Exhibit M)(
                                                                                 (Entered: 09/29/2011)
3 50
      MOTION for Reconsideration re 48 MOTION for Reconsideration re 47 Order on Motion for Summary Judgment by
                                                                     (Entered: 09/29/2011)
      DIAMOND LIFE LIGHTING MFG (HK) LTD..
3 51
      MOTION for Reconsideration re 48 MOTION for Reconsideration re 47 Order on Motion for Summary Judgment by
       DIAMOND LIFE LIGHTING MFG (HK) LTD.. (
                                                                      (Entered: 09/29/2011)
```

The Notice of Motion is filed in docket entry no. 48 and the supporting attachments are filed in docket entry nos. 49, 50 and 51. When choosing the event Motion, be sure what you are filing is NOT a proposed consent order or letter. When using the event Motion, your submission must contain a Notice of Motion.

If an Order specifies a specific return date, this return date should be listed in the Notice of Motion.

Cross-Motions must be filed using the applicable motion event and NOT as an attachment to response papers.